<span id="page-0-0"></span>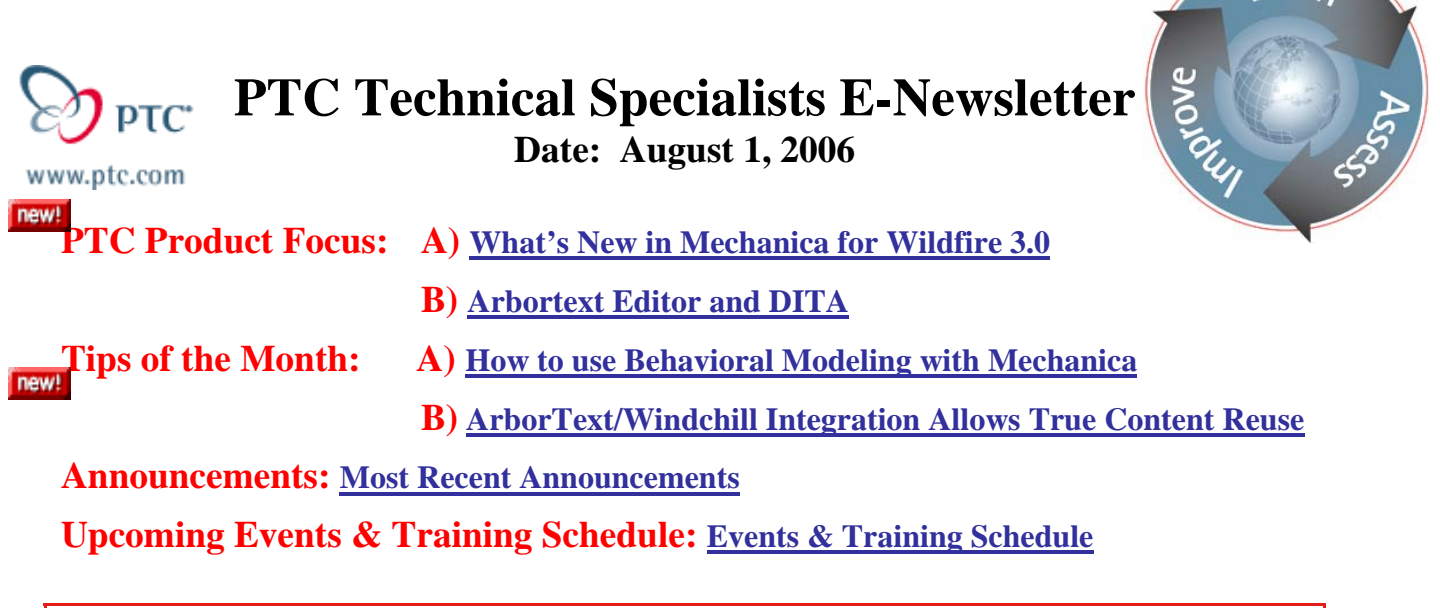

# **PTC Product Focus**

**What's New in Mechanica for Wildfire 3.0** 

[Click Here To View](http://members.shaw.ca/jpeng/newsletter/PTC_Technical_Specialists_E-Newsletter_08-01-2006_desktop.pdf)

[Back To Top](#page-0-0)

**PTC Product Focus** 

**Arbortext Editor and DITA** 

## **The Evolution of Data Management: DITA**

DITA (Darwin Information Typing Architecture) is changing the way content is managed. The use of XML to hold content, defined by a DTD was revolutionary, but DITA is evolutionary. DITA uses the same tools that XML is based on, making it easy for users to migrate to this new standard, but changes entirely the manner in which information is captured. In industry standard XML, people utilized DocBook to capture their data in a book format, and then populated the tree with information. DITA moves from the idea of shaping content into a book format and instead uses the Topic as the most generic unit of information.

The Topic uses a DTD to ensure completeness, making the transition easy for current users of XML. The Topic DTD requires an ID, a title, and a body. In addition, there are various elements in order to support the creation of reusable content. The DITA topic has the flexibility to allow different kinds of topics to follow the same form. This form is enforced by the DTD, but the content of the elements inside of topic provide an opportunity for unique content to be matched with content that is similar in nature. This matching of various topics that contain related information is known as information typing.

*<u>Learn</u>* 

Other top level elements that are more specific when defining information types are Concept, Reference, and Task. The Concept element is used to answer the question "what is". It is used to define the information a user needs to understand a task, or do a task. The Reference element is used to describe or define a group or set. It would be used to list like data and basic information about the sets, but wouldn't be used to describe or define usage for the elements. The Task element is used to describe or define the steps a user should take to do something. This can include the actions required, context, prerequisites, results, and other elements relevant to the accomplishment of the task.

The elements contained within these top level topics will be familiar to those who use XML, making the real change the manner in which information is captured and persisted. DITA will also allow various topics of different types to be mapped together for the creation of a specific deliverable. DITA maps allow topics from various contexts to be assimilated for the purpose of expressing the information as needed. This powerful part of DITA means the data needed for an online help application will be the same data pulled to create a computer based training class. Each of them will have much of the same data, but mapped differently to deliver in different manners. These elements are broad enough to cover most information, but DITA provides for even greater flexibility with Specialization.

DITA has the ability for users to create custom structural types while maintaining much of the current architecture. The custom types take their form from an existing object, allowing them to be transformed back to more generic objects if needed. This ability to abstract data forms into semantically discrete data objects that still are related to generic objects is one of DITA's most powerful aspects.

## **Arbortext Editor and DITA**

The current version of Arbortext Editor supports the creation of DITA Topics and other DITA objects. Below is the screen shot of the "New" window from Arbortext Editor.

For more information about the exciting world of Arbortext Editor and DITA, contact your local PTC Sales Representative.

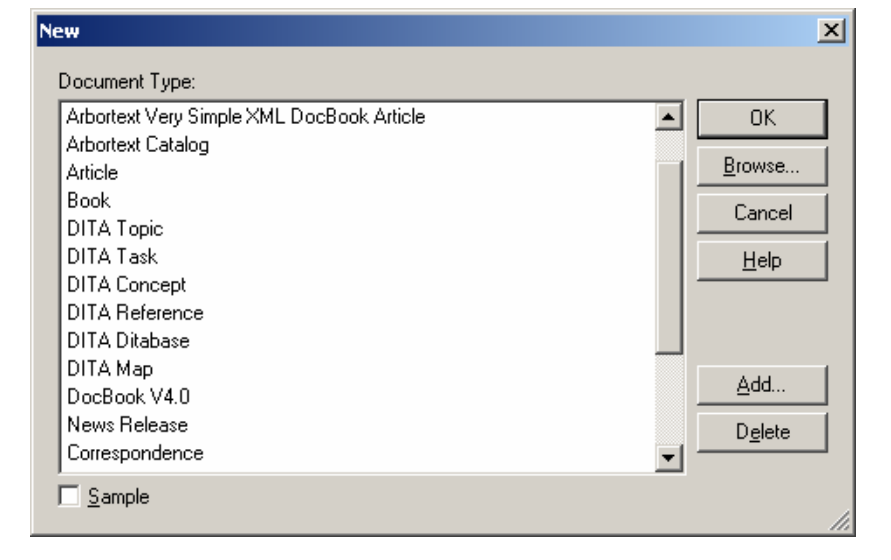

**Tips of the Month** 

<span id="page-2-0"></span>**How to use Behavioral Modeling with Mechanica**

[Click Here To View](http://members.shaw.ca/jpeng/newsletter/PTC_Technical_Specialists_E-Newsletter_08-01-2006_desktop.pdf)

# [Back To Top](#page-0-0)

**Tips of the Month** 

# **ArborText/Windchill Integration Allows True Content Reuse**

One the many advantages of storing content in XML is the ability to reuse content. The best way to ensure proper reuse of content is to store XML content in a Content Management System like Windchill. This strong combination of Epic as and XML editor to create content and Windchill as the CMS to control content leverages XML for efficient content reuse. This article will demonstrate how content can be reused when best practices in data architecture are followed.

### **Arbortext Editor seamlessly integrates with Windchill**

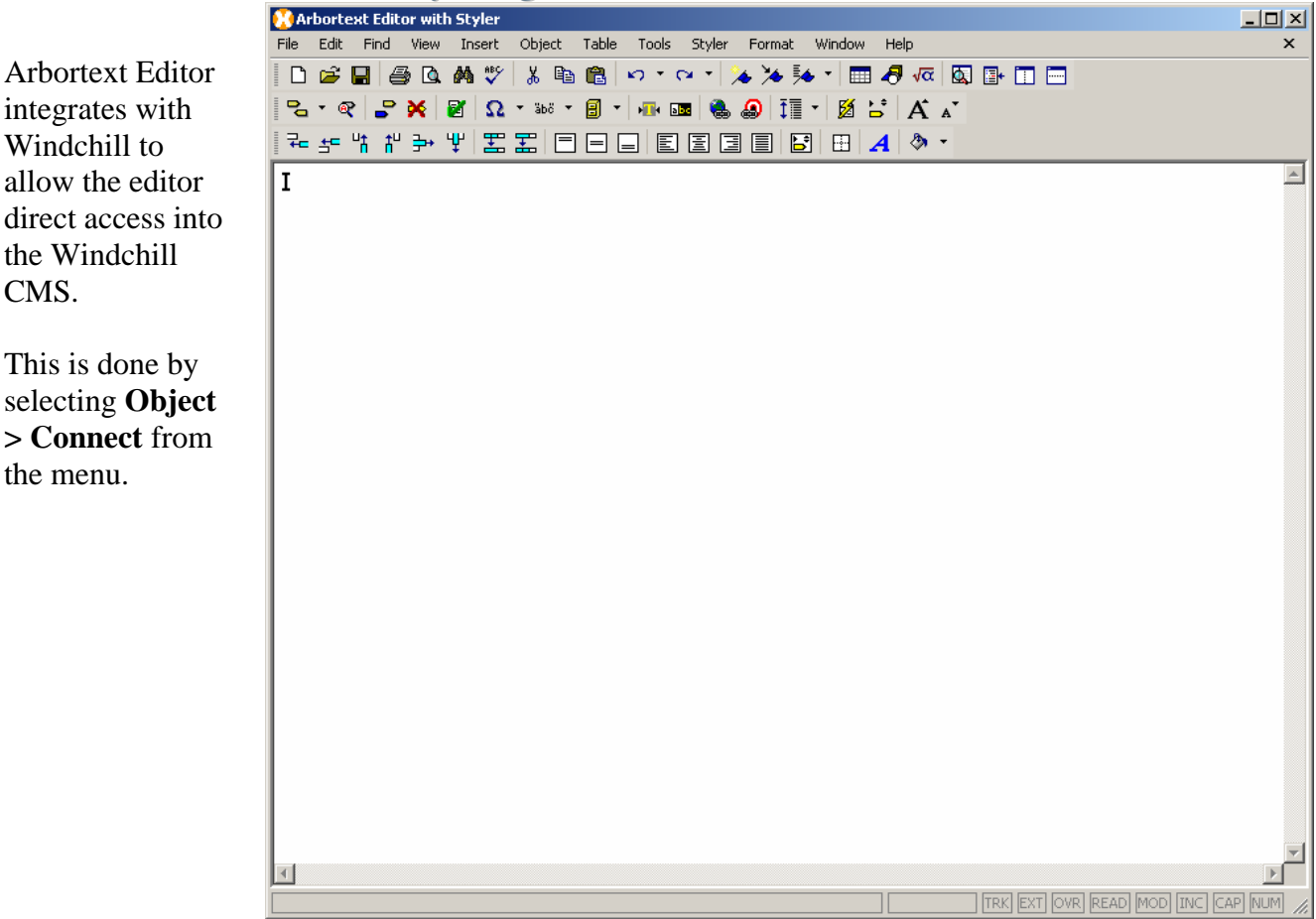

This will bring up the login box to connect Arbortext editor to Windchill using your Windchill credentials.

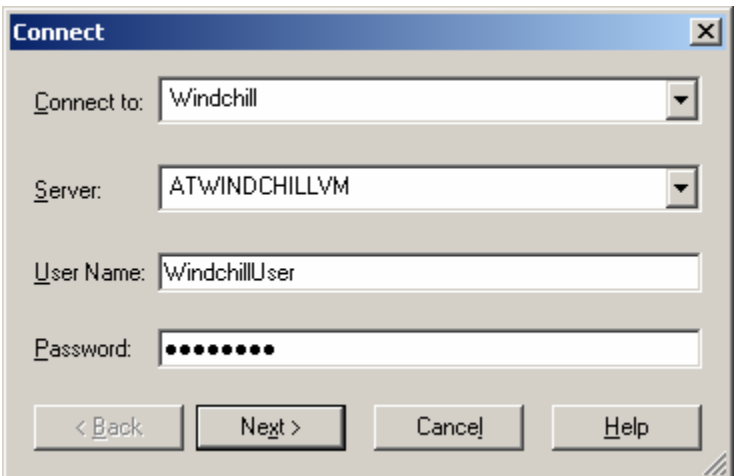

Then, you will be given the option to define the workspace you want in Windchill.

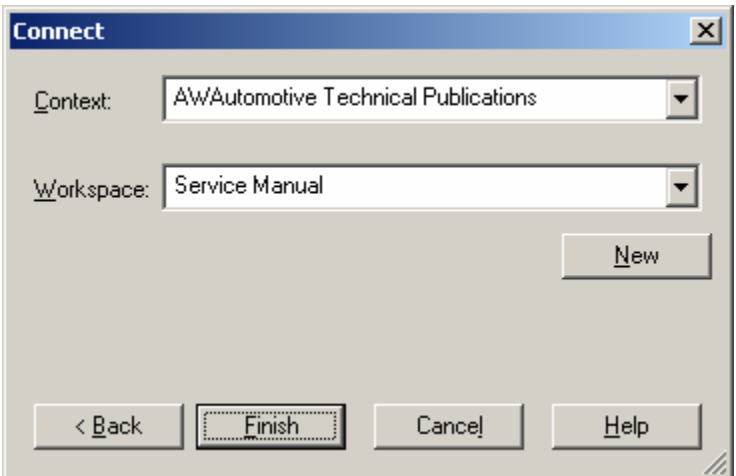

Now that I am in Editor, I want to add content stored in Windchill to the XML document being edited.

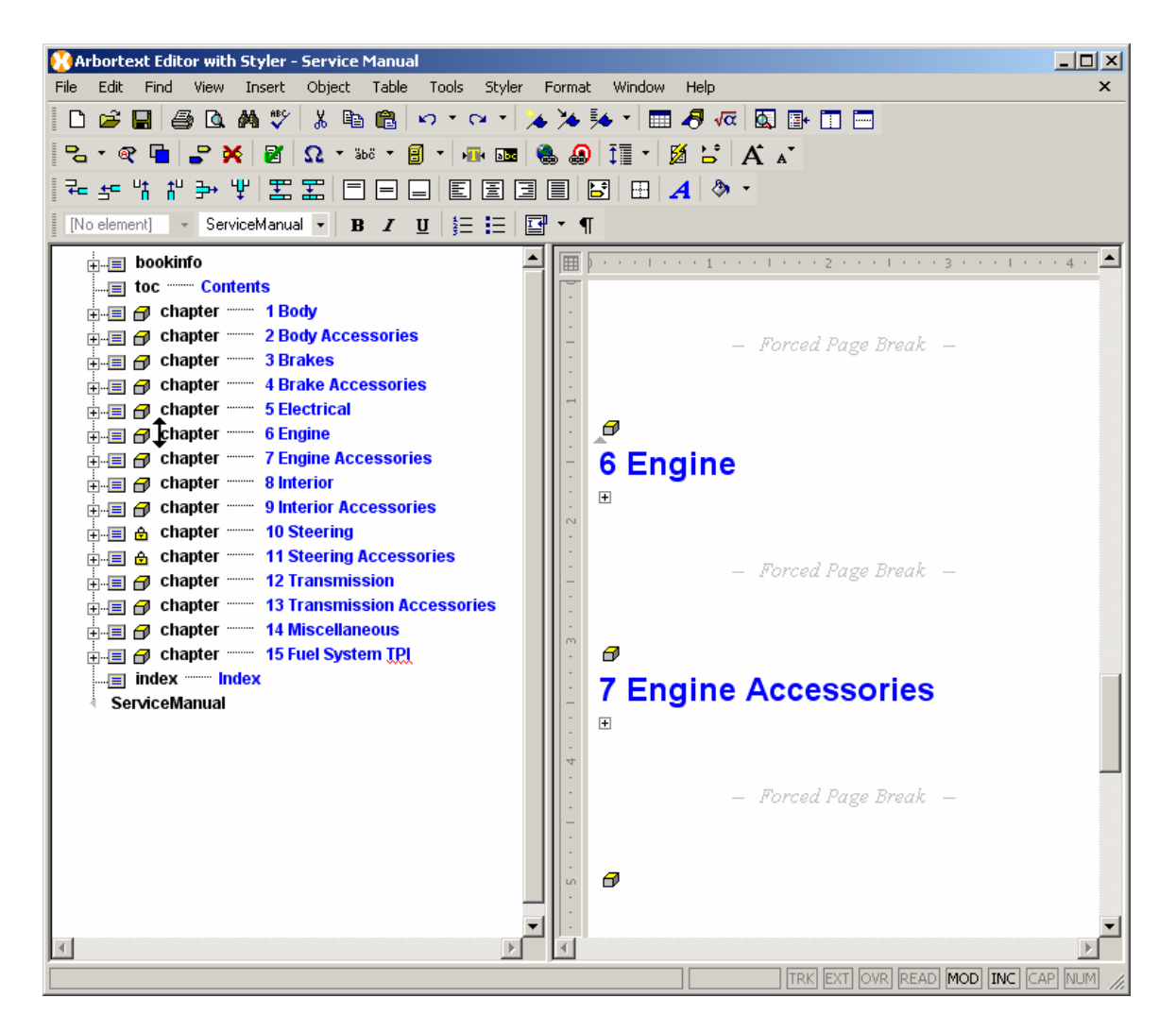

By clicking **Object>Browse** the user is shown a window with a direct view into Windchill.

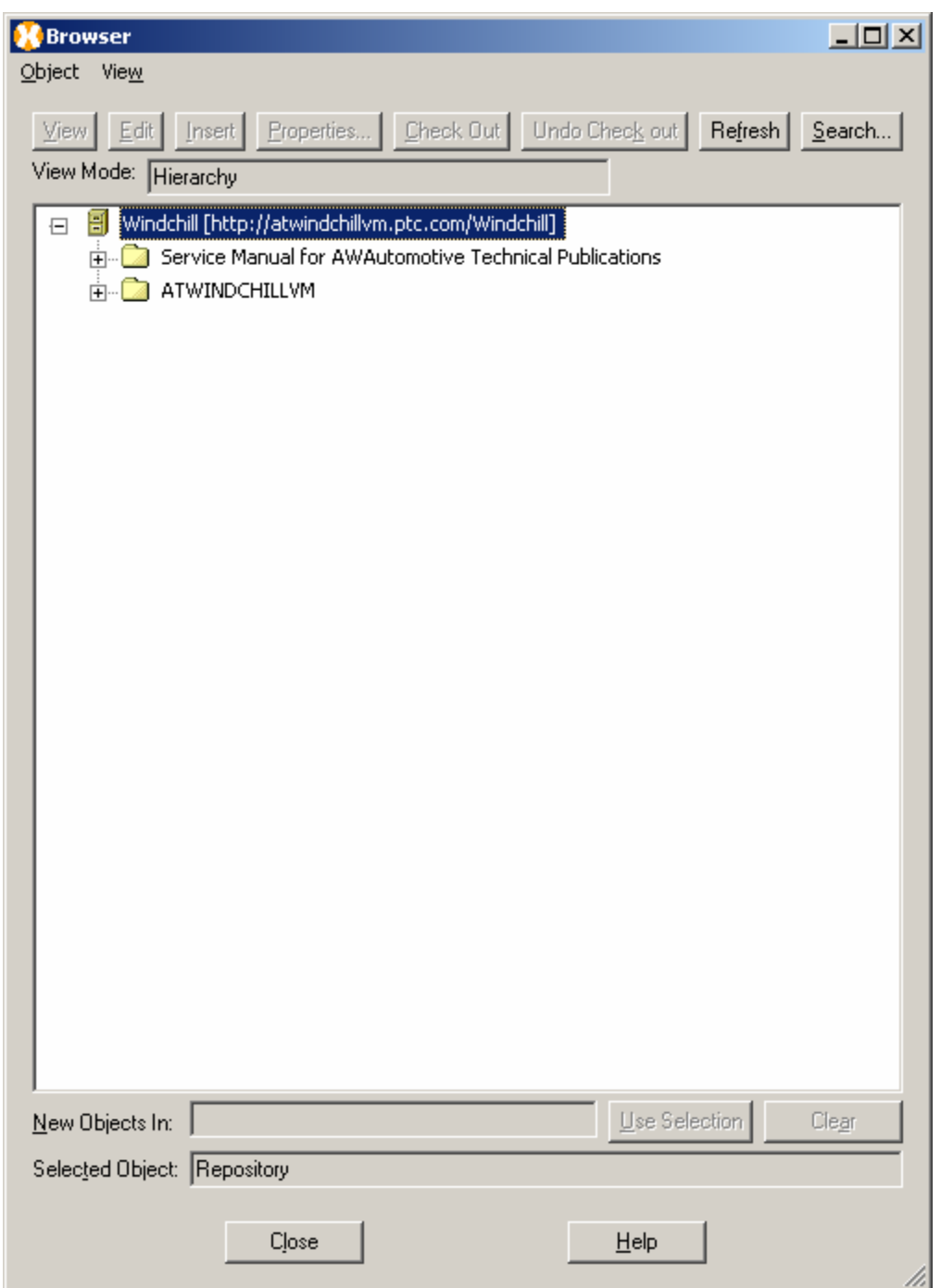

In this example, the chapter "Electrical Accessories" will be added to the document under Electrical.

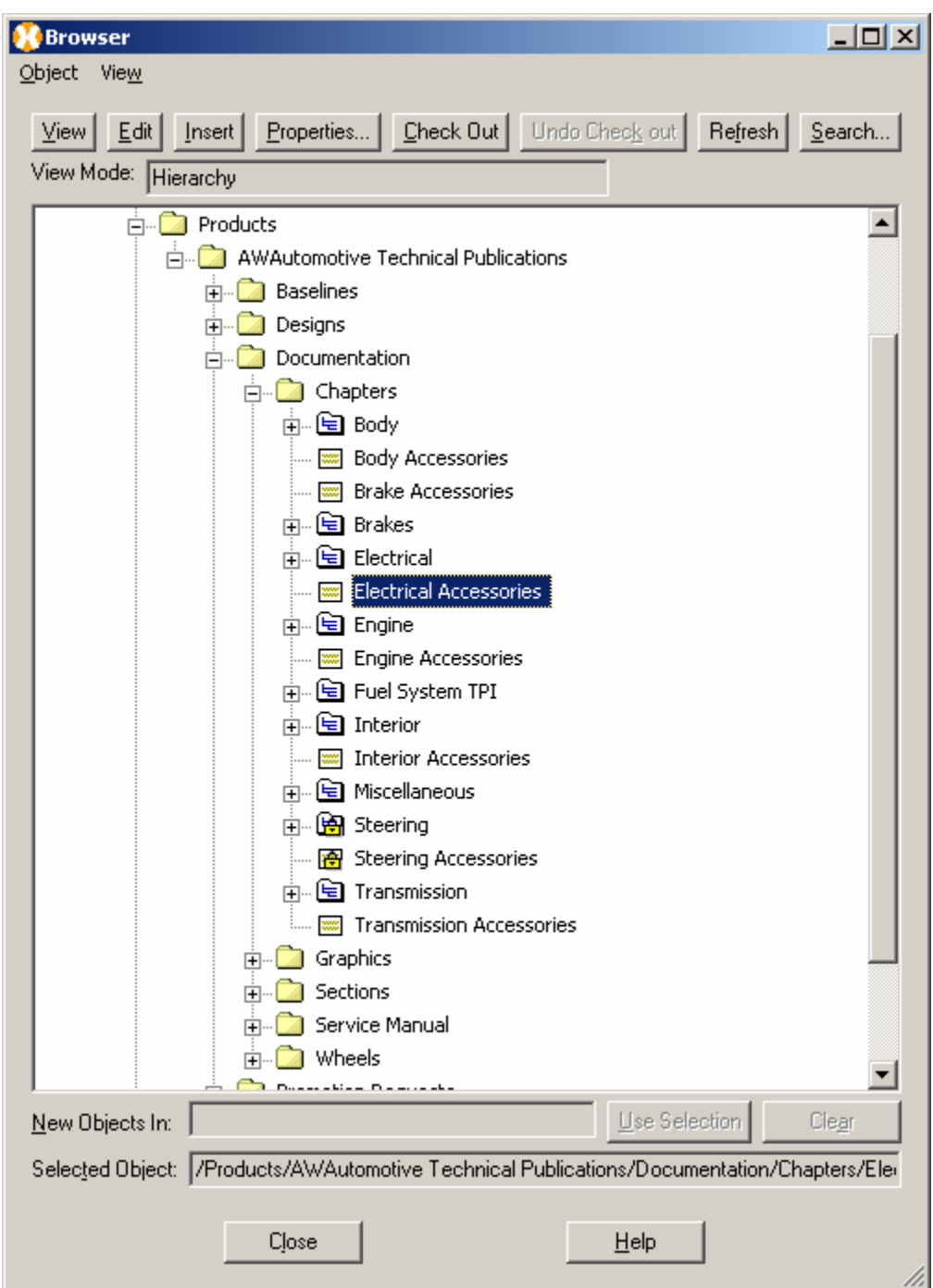

This is done by placing the cursor in the location the editor wants the content in the XML document in Arbortext Editor, selecting the desired content in the Windchill Browser window, and clicking Insert.

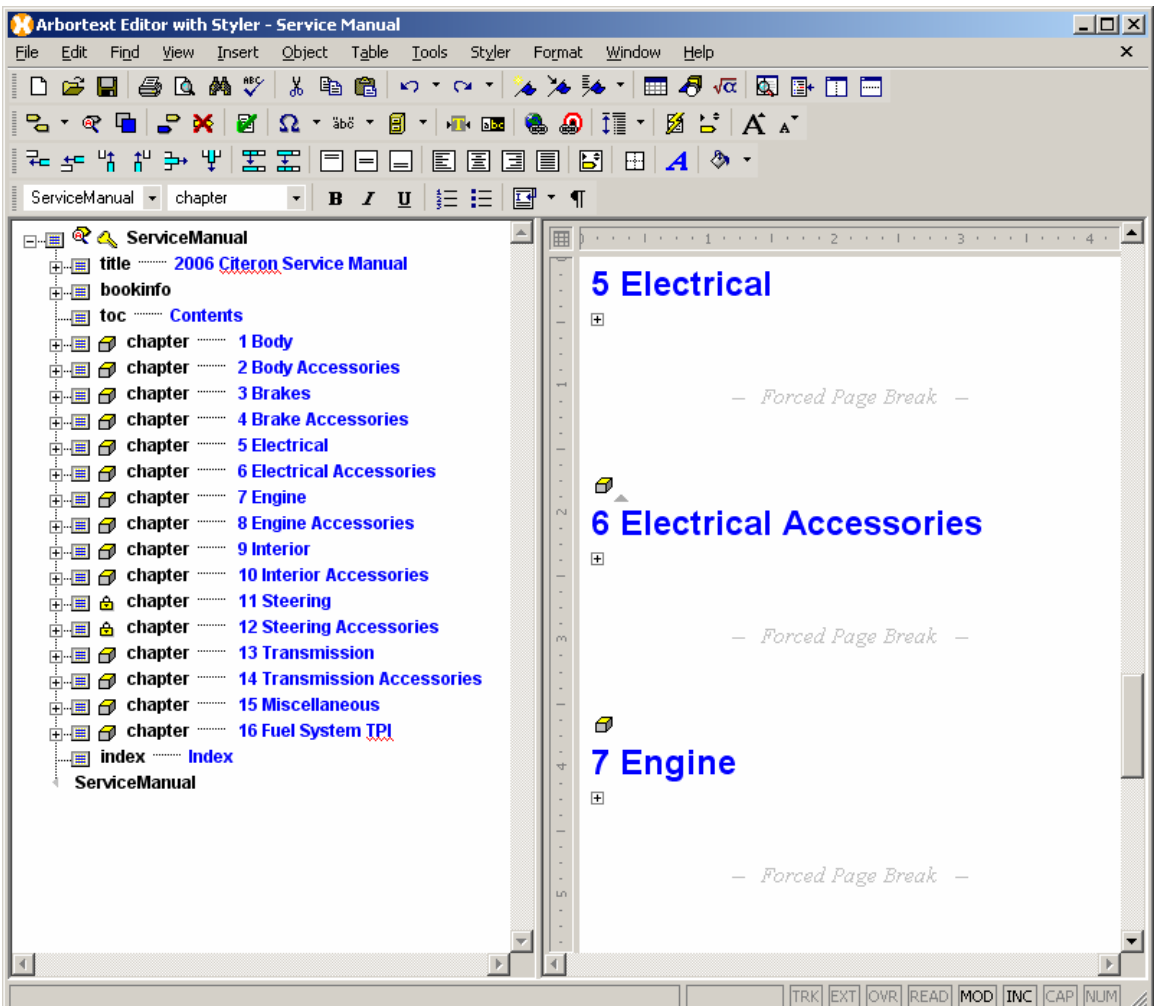

Now, "Electrical Accessories" is a new chapter in the XML document, and Editor has renumbered the document automatically. When this content is updated, the changes will appear in this document. This is an example of true content reuse.

### **Announcements**

### <span id="page-8-0"></span>Educational Resource Library

Learn things you always wanted to do - but didn't know you could.

This one stop educational resource library will help you learn more about PTC Solutions and provide you with technical materials developed by the product experts to help you become more productive.

Get tutorials, how-to videos and expert advice for:

- **Pro/ENGINEER** 
	- **EXECONCEPT** Conceptual and Industrial Design
	- **•** Detailed Design
	- **Simulation/Analysis**
	- Production
	- **Design Collaboration**
- Windchill PDMLink
- Windchill ProjectLink
- Pro/INTRALINK
- PTC Online Tools

Check out the [Educational Resource Library](http://www.ptc.com/community/proewf/newtools/tutorials.htm) today.

#### PTC Tips & Techniques Newsletter Archives

Miss an issue! Can't find that awesome technique you read about? Fear not, you can click on the link below and go through our Customer PTC E-Newsletter archives.

#### [Click Here To Access](http://www.ptc.com/carezone/archive/index.htm)

It's better than finding the Covenant of the Ark!

### PTC Tips & Techniques Webcasts: Work Smarter. Not Harder.

Click below to see regularly scheduled Tips & Techniques technical Webcasts that are designed to provide you with the most popular time-saving tricks that Pro/ENGINEER users of all skill levels will find useful. Get more out of your maintenance dollars!

Tips & Techniques: Work Smarter Not Harder!

### **E-PROFILES IS HERE!!**

We have been eagerly anticipating the debut of the new electronic version of Profiles Magazine and now it is here! This new web site will supplement the print edition of the magazine and will provide new useful features not feasible with paper media. e-Profiles will provide you with 24x7, worldwide access to key information previously available exclusively in the print version. "Tips & Tricks," a popular feature pioneered by Pro/USER, has also moved to the web and will be expanded as the site matures.

Please take a few minutes to check out this new web site. We don't think you will be disappointed.

<http://profilesmagazine.com/>

# **Upcoming Events & Training Class Schedules**

<span id="page-10-0"></span>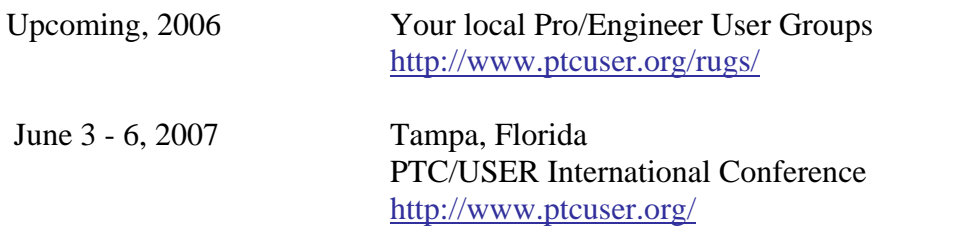

#### Events

Our seminars and conferences seek to provide you with relevant information regarding product development trends in your industry as well as innovative software learning experiences. Think of them as a constructive day off where you can share experiences and swap ideas with your peers.

If you can't manage to get away, we'll bring it to you. Check back often for regularly scheduled live webcast events.

### [You're Invited to Attend…](http://www.ptc.com/company/news/events/index.htm)

Please visit the [PTC Education Services](http://www.ptc.com/services/edserv/) website for the latest training information including course descriptions, schedules, locations, and pricing.

• Attend a course at any PTC Center and receive a free copy of Pro/ENGINEER Wildfire Student Edition!

<http://www.ptc.com/services/edserv/index.htm>

### Live Instructor-Lead Virtual PTC Training Courses

Virtual Classrooms provide interactive learning with a trained PTC instructor in convenient and manageable sessions that last approximately 4 hours over a series of days. It's easy to join a class right from your desk using a phone or voice-over IP technology.

Sessions are performed just like a traditional ILT (including interactive exercises where you and the instructor can work on lab exercises together) and feature some of our most popular ILT courses. These sessions cover the exact same material as the traditional ILT in-center courses. Also look for some of our most frequently requested mini-topics delivered in the same format that are only an hour - two hours in duration.

If you have any questions about these sessions or would like to see getting other courses, not on this list, on the schedule please feel free to contact me for more details. They are a great way to bring training to you without you having to worry about location or being out from work for long stretches.

You can register for these sessions just as you would for any normal ILT class either by:

- 1. calling order admin at <http://www.ptc.com/services/edserv/training/registra.htm>or
- 2. you can go to PTC University directly at <http://www.ptc.com/learning>and submit a registration request directly. All you have to do is search the catalog by typing in "virtual" in the search field and you will see a listing.

**PTC** 

**Note: This PTC E-Newsletter will continue to be used for the following:** 

**1) Inform you on events related to PTC products (user groups, conferences, training schedules, etc.)** 

**2) Educate you on solutions that are available at PTC** 

**3) Tips & Techniques using PTC Products**

Note: These messages are compiled in the local PTC office and will be distributed via e-mail.